# Package 'uSORT'

### May 11, 2024

Title uSORT: A self-refining ordering pipeline for gene selection

Version 1.30.0

Author Mai Chan Lau, Hao Chen, Jinmiao Chen

Description This package is designed to uncover the intrinsic cell progression path from single-cell RNA-seq data. It incorporates data pre-processing, preliminary PCA gene selection, preliminary cell ordering, feature selection, refined cell ordering, and post-analysis interpretation and visualization.

Maintainer Hao Chen <chen\_hao@immunol.a-star.edu.sg>

biocViews ImmunoOncology, RNASeq, GUI, CellBiology, DNASeq

**Depends** R  $(>= 3.3.0)$ , tcltk

VignetteBuilder knitr

Suggests knitr, RUnit, testthat, ggplot2

Imports igraph, Matrix, RANN, RSpectra, VGAM, gplots, parallel, plyr, methods, cluster, Biobase, fpc, BiocGenerics, monocle, grDevices, graphics, stats, utils

License Artistic-2.0

Encoding UTF-8

LazyData true

RoxygenNote 5.0.1

git\_url https://git.bioconductor.org/packages/uSORT

git\_branch RELEASE\_3\_19

git\_last\_commit 9688ccc

git\_last\_commit\_date 2024-04-30

Repository Bioconductor 3.19

Date/Publication 2024-05-10

## **Contents**

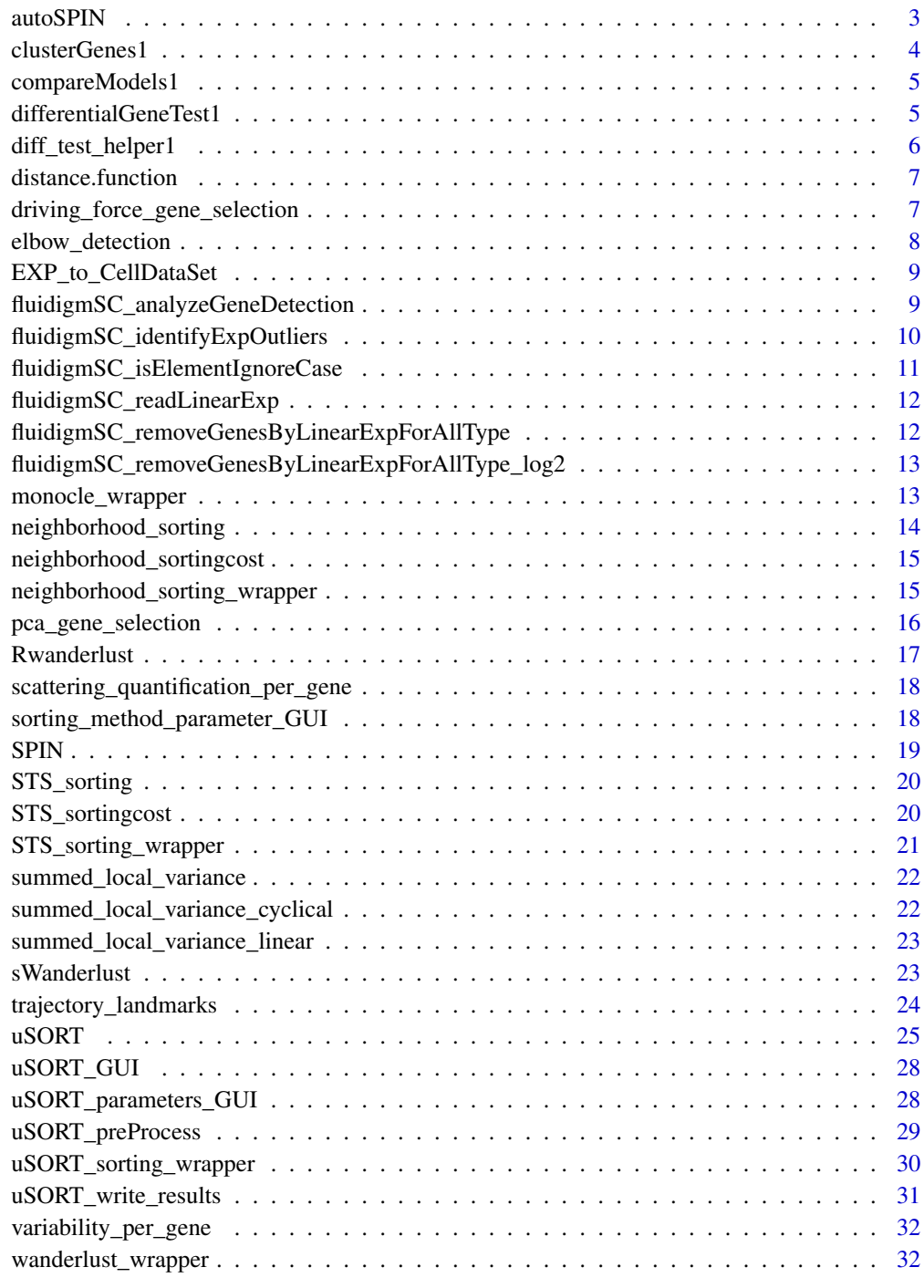

**Index** [34](#page-33-0)

<span id="page-2-0"></span>

### Description

A wrapper function for autoSPIN method which implements optimized local refinement using the selected SPIN sorting method, i.e. STS or Neighborhood.

#### Usage

```
autoSPIN(data, data_type = c("linear", "cyclical"),
  sorting_method = c("STS", "neighborhood"), alpha = 0.2, sigma_width = 1,no\_randomization = 20, window_perc_range = c(0.1, 0.9),
 window_size_incre_perct = 0.05)
```
### Arguments

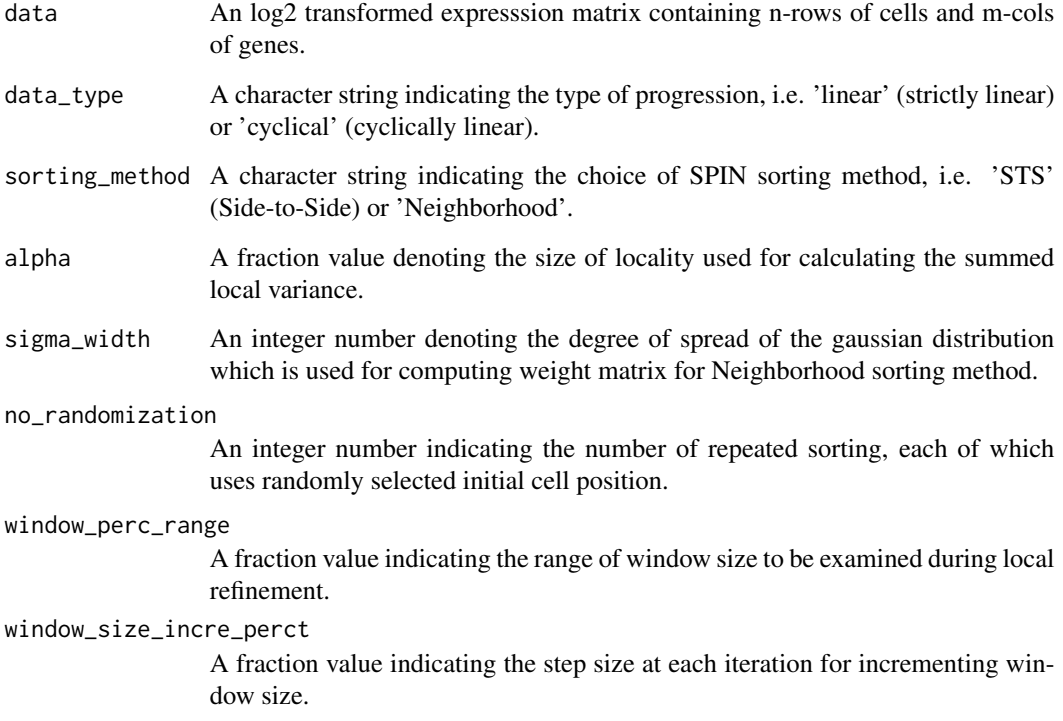

### Value

A data frame containing single column of ordered sample IDs.

#### Examples

```
set.seed(15)
da <- iris[sample(150, 150, replace = FALSE), ]
rownames(da) <- paste0('spl_',seq(1,nrow(da)))
d \leq d \leq d, 1:4]
dl <- da[,5,drop=FALSE]
res <- autoSPIN(data = d)
dl <- dl[match(res$SampleID,rownames(dl)),]
annot <- data.frame(id = seq(1,nrow(res)), label=dl, stringsAsFactors = FALSE)
#ggplot(annot, aes(x=id, y=id, colour = label)) + geom_point() + theme_bw()
```
clusterGenes1 *A modified monocle's function*

### Description

A modified monocle's function for 'compareModels' which identifies and removes genes whose reduced\_models is better than full\_models in term of likelihood

### Usage

```
clusterGenes1(expr_matrix, krange, method = function(x) { as.dist((1 -cor(t(x)))/2) }, ...)
```
#### Arguments

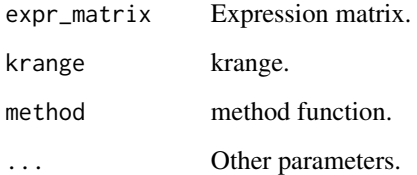

#### Value

test\_res a dataframe containing status of modeling and adjusted p-value

### Author(s)

MaiChan Lau

<span id="page-3-0"></span>

<span id="page-4-0"></span>

#### Description

A modified monocle's function for 'compareModels' which identifies and removes genes whose reduced\_models is better than full\_models in term of likelihood

#### Usage

```
compareModels1(full_models, reduced_models)
```
#### Arguments

full\_models a Monocle's vgam full model reduced\_models a Monocle's vgam reduced/ null model

### Value

test\_res a dataframe containing status of modeling and adjusted p-value

#### Author(s)

MaiChan Lau

differentialGeneTest1 *differential gene test*

### Description

modified from FludigmSC pacakge

#### Usage

```
differentialGeneTest1(cds,
  fullModelFormulaStr = "expression~sm.ns(Pseudotime, df=3)",
  reducedModelFormulaStr = "expression~1", cores = 1)
```

```
cds Input object.
fullModelFormulaStr
              Full model formula.
reducedModelFormulaStr
              Reduced model formula.
cores Number of cores will be used.
```
#### <span id="page-5-0"></span>Value

test results

diff\_test\_helper1 *A modified monocle's helper function*

#### Description

A modified monocle's function for 'diff\_test\_helper1' which includes more attempts on finding models and also compute max. magnitude change in expression values predicted by GLM model

#### Usage

```
diff_test_helper1(x, fullModelFormulaStr, reducedModelFormulaStr,
 expressionFamily, lowerDetectionLimit = 0.1, type_ordering = "linear")
```
### Arguments

x an expression data

```
fullModelFormulaStr
```
a Monocle's model structure reducedModelFormulaStr a Monocle's model structure expressionFamily a Monocle's family character lowerDetectionLimit a threshold value

type\_ordering a character indicating the type of underlying cell progression, i.e. linear or circular

### Value

test\_res a dataframe containing status of modeling and adjusted p-value

### Author(s)

MaiChan Lau

<span id="page-6-0"></span>distance.function *A distance function A distance function computes cell-to-cell distance matrix.*

### Description

A distance function A distance function computes cell-to-cell distance matrix.

#### Usage

```
distance.function(expr, method = c("Euclidean", "Correlation", "eJaccard",
  "none"))
```
#### Arguments

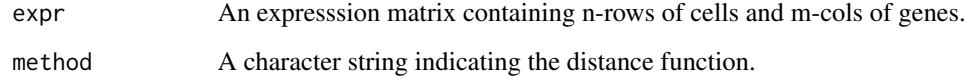

### Value

A matrix containing n-by-n cell distance.

driving\_force\_gene\_selection *A feature/ gene selection function*

#### Description

A feature/ gene selection function (1) removes sparsely expressed genes, (2) identifies differentially expressed genes based on preliminary cell ordering, (3) removes highly dispersed genes from the identified DEGs, (4) further picks genes which are expected to have large expression difference on the 2 extreme ends of preliminary cell ordering

### Usage

```
driving_force_gene_selection(cds, scattering.cutoff.prob = 0.75,
  driving.force.cutoff = NULL, qval_cutoff = 0.05, min_cexpr = 0.1,
 data_type = c("linear", "cyclical"), nCores = 1)
```
### <span id="page-7-0"></span>Arguments

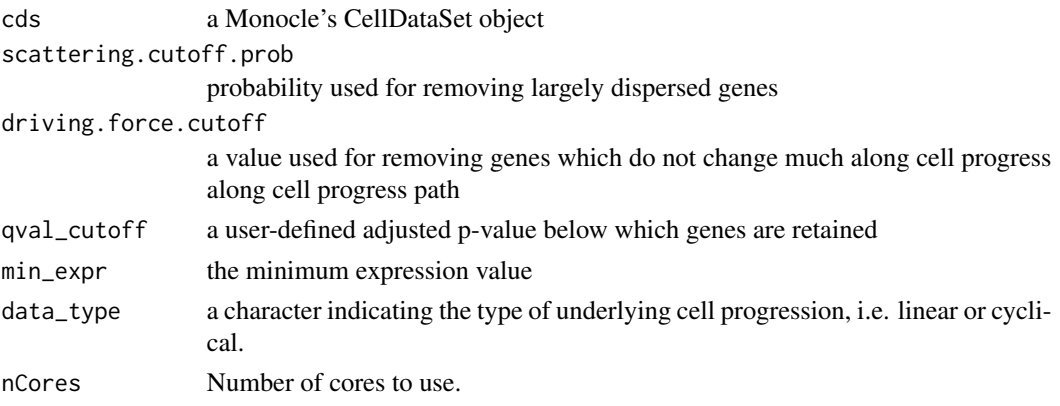

### Value

integer

### Author(s)

MaiChan Lau

#### Examples

```
dir <- system.file('extdata', package='uSORT')
file <- list.files(dir, pattern='.txt$', full=TRUE)
#exprs <- uSORT_preProcess(exprs_file = file)
#exp_raw <- t(exprs$exprs_raw)
#exp_trimmed <- t(exprs$exprs_log_trimed)
#cds <- uSORT:::EXP_to_CellDataSet(exp_trimmed, exp_raw)
#driver_genes <- driving_force_gene_selection(cds = cds)
```
elbow\_detection *A elbow detection function*

#### Description

A elbow detection function detects the elbow/knee of a given vector of values. Values will be sorted descendingly before detection, and the ID of those values above the elbow will be returned.

### Usage

elbow\_detection(scores, if\_plot = FALSE)

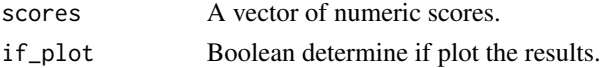

### <span id="page-8-0"></span>EXP\_to\_CellDataSet 9

### Value

a vector of selected elements IDs

#### Examples

```
scores \leq c(10, 9,8, 6, 3, 2, 1, 0.1)
elbow_detection(scores, if_plot = TRUE)
```
EXP\_to\_CellDataSet *A function for constructing a Monocle's CellDataSet object from an expression matrix*

#### Description

A function for constructing a Monocle's CellDataSet object from an expression matrix

### Usage

```
EXP_to_CellDataSet(log2_exp = NULL, expression_data_raw = NULL, lod = 1)
```
### Arguments

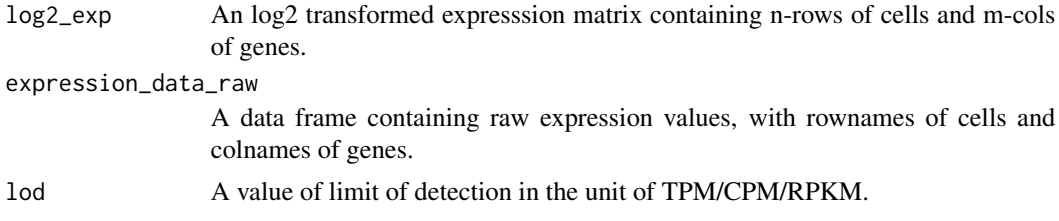

### Value

A CellDataSet object.

fluidigmSC\_analyzeGeneDetection *A gene detection function*

#### Description

A gene detection function computes the fraction of genes detected in each cell, reproduced from FluidigmSC package.

#### Usage

```
fluidigmSC_analyzeGeneDetection(expression_data, threshold = 1)
```
### <span id="page-9-0"></span>Arguments

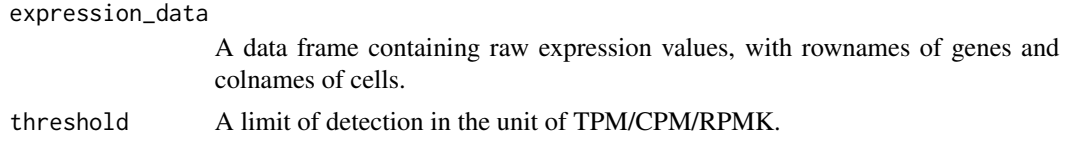

### Value

A data frame containing a column of number of genes detected, and a column of the corresponding percentage of gene detection, rownames of cells.

fluidigmSC\_identifyExpOutliers

*An outlier detection function*

### Description

An outlier detection function identifies cells with median expression below that of the bulk, reproduced from FluidigmSC package.

#### Usage

```
fluidigmSC_identifyExpOutliers(log2ex_data, expression_data_raw, threshold,
  step, fine_step, num_fine_test, pct_goodsample_threshold = 0.5,
  quantile_threshold = 0.95, low_quantile_threshold = 0.25,
 min_gene_number = 25, lod)
```
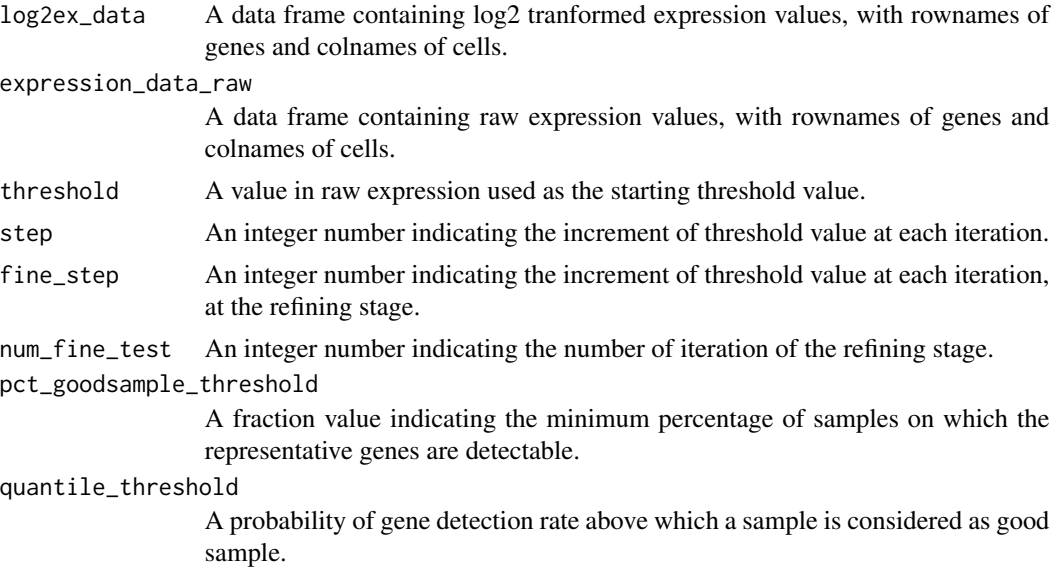

<span id="page-10-0"></span>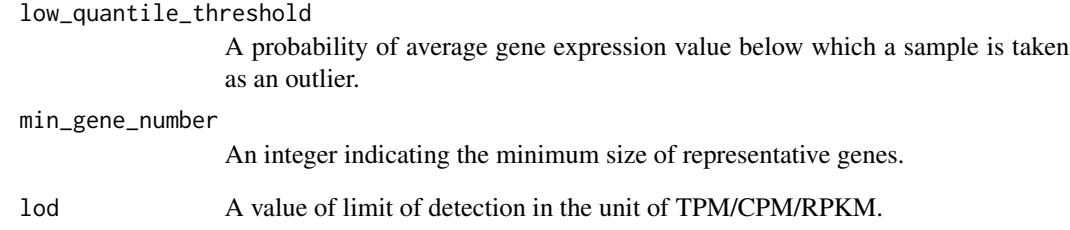

#### Value

A vector of character stating the IDs of outlier cells.

fluidigmSC\_isElementIgnoreCase *A gene finding function*

### Description

A gene finding function looking for genes in the target set x from the source set y, reproduced from FluidigmSC package.

### Usage

```
fluidigmSC_isElementIgnoreCase(x, y, ignore_case = TRUE)
```
### Arguments

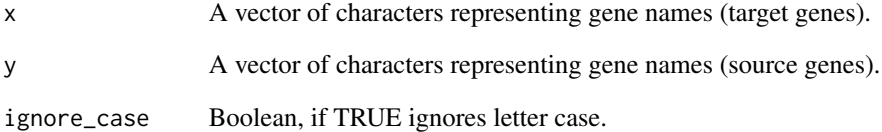

### Value

A vector of characters representing gene names.

```
fluidigmSC_readLinearExp
```
*An expression reading function*

#### Description

An expression reading function which imports expression data from .txt file, and then computes log2 transformed data, reproduced from FluidigmSC package.

### Usage

```
fluidigmSC_readLinearExp(exp_file = TRUE, lod = 1)
```
### Arguments

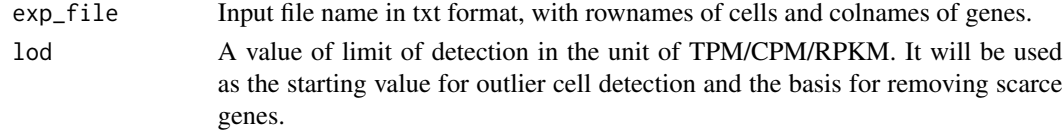

### Value

A list containing expression\_data\_raw(data frame), log2ex\_data(data frame), and log2ex\_avg\_data(data frame).

fluidigmSC\_removeGenesByLinearExpForAllType *A gene trimming function*

### Description

A gene trimming function removes genes whose average expression value is below the log2(threshold), and also present in at least 10

### Usage

```
fluidigmSC_removeGenesByLinearExpForAllType(log2ex_data, log2ex_avg_data,
  threshold)
```
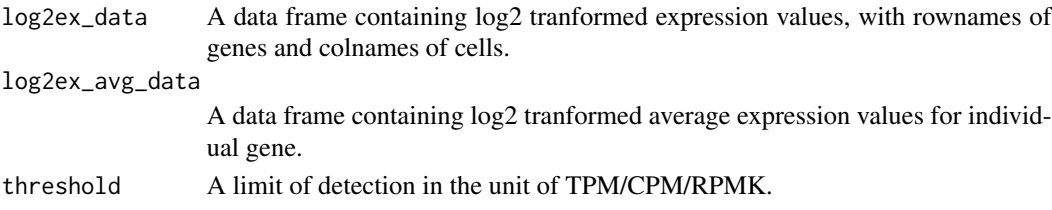

### <span id="page-12-0"></span>Value

A vector of character containing gene names of those passed the filtering.

fluidigmSC\_removeGenesByLinearExpForAllType\_log2 *A gene trimming function*

### Description

A gene trimming function removes genes whose average expression value is below the log2(threshold); reproduced from FluidigmSC package.

### Usage

```
fluidigmSC_removeGenesByLinearExpForAllType_log2(log2ex_data, threshold)
```
### Arguments

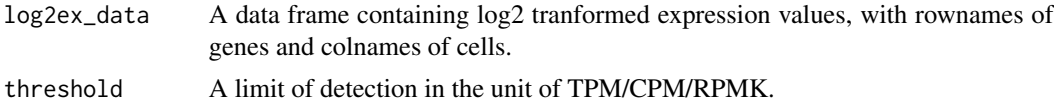

### Value

A vector of character containing gene names of those passed the filtering.

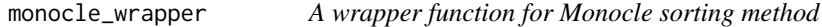

#### Description

A wrapper function for Monocle sorting method

#### Usage

```
monocle_wrapper(log2_exp, expression_data_raw, lod = 1)
```
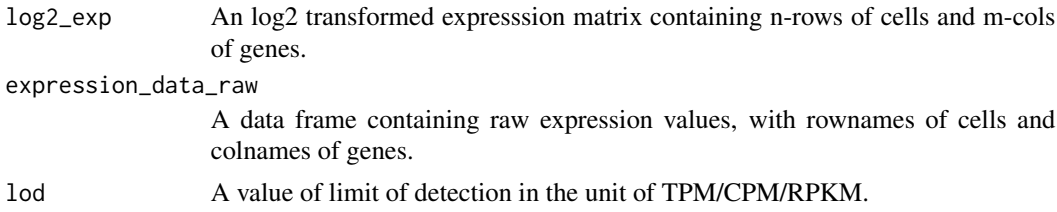

### <span id="page-13-0"></span>Value

A data frame containing single column of ordered sample IDs.

### Examples

```
set.seed(15)
da <- iris[sample(150, 150, replace = FALSE), ]
rownames(da) <- paste0('spl_',seq(1,nrow(da)))
d \leq d \leq da[0, 1:4]dl <- da[,5,drop=FALSE]
#res <- monocle_wrapper(log2_exp = d, expression_data_raw = d)
#dl <- dl[match(res,rownames(dl)),]
#annot <- data.frame(id = seq(1,length(res)), label=dl, stringsAsFactors = FALSE)
#ggplot(annot, aes(x=id, y=id, colour = label)) + geom_point() + theme_bw()
```
neighborhood\_sorting *A sorting function using the Neighborhood algorithm*

#### Description

A sorting function using the Neighborhood algorithm

#### Usage

```
neighborhood_sorting(d, weights_mat = NULL, max_iter = 100)
```
### Arguments

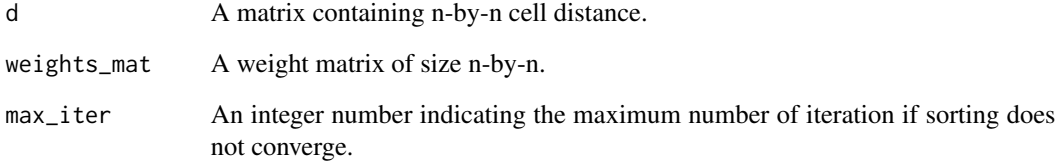

### Value

A list containing ordering(a vector of re-ordered sequence) and cost(a numeric value).

<span id="page-14-0"></span>neighborhood\_sortingcost

*A cost computation function for Neighborhood algorithm*

### Description

A cost computation function for Neighborhood algorithm

#### Usage

```
neighborhood_sortingcost(expr = NULL, sigma_width = 1,
 method = c("Euclidean", "Correlation", "eJaccard", "none"))
```
### Arguments

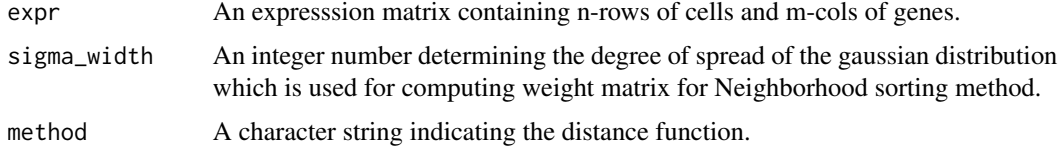

### Value

A numeric value of sorting cost.

#### Examples

```
set.seed(15)
da <- iris[sample(150, 150, replace = FALSE), ]
d \leq d \leq drandomOrdering_cost <- neighborhood_sortingcost(d, method= 'Euclidean')
randomOrdering_cost
da <- iris
d \leq d \leq d, 1:4]
properOrdering_cost <- neighborhood_sortingcost(d, method= 'Euclidean')
properOrdering_cost
```
neighborhood\_sorting\_wrapper *A wrapper function for Neighborhood sorting.*

### Description

A wrapper function for Neighborhood sorting as proposed in [Tsafrir et al. 2005].

#### <span id="page-15-0"></span>Usage

```
neighborhood_sorting_wrapper(expr, sigma_width = 1, no_randomization = 10)
```
### Arguments

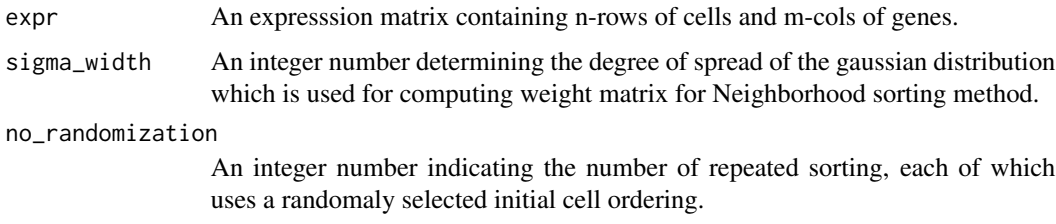

#### Value

A list containing permutated.expr(data frame) and best.cost(a numeric value).

pca\_gene\_selection *Gene selection using PCA technique*

### Description

Gene selection using PCA technique

#### Usage

```
pca_gene_selection(data)
```
#### Arguments

data A matrix of data.frame with row.name of cells, and col.name of genes

### Value

a vector of the names of selected genes.

### Examples

```
dir <- system.file('extdata', package='uSORT')
file <- list.files(dir, pattern='.txt$', full=TRUE)
exprs <- uSORT_preProcess(exprs_file = file)
exp_trimmed <- t(exprs$exprs_log_trimed)
PCA_selected_genes <- pca_gene_selection(exp_trimmed)
```
<span id="page-16-0"></span>

### Description

R inplementation of wanderlust

### Usage

```
Rwanderlust(data, s, l = 15, k = 15, num_graphs = 1,
 num_waypoints = 250, waypoints_seed = 123, flock_waypoints = 2,
 metric = "euclidean", voting_scheme = "exponential",
 band_sample = FALSE, partial_order = NULL, verbose = TRUE)
```
### Arguments

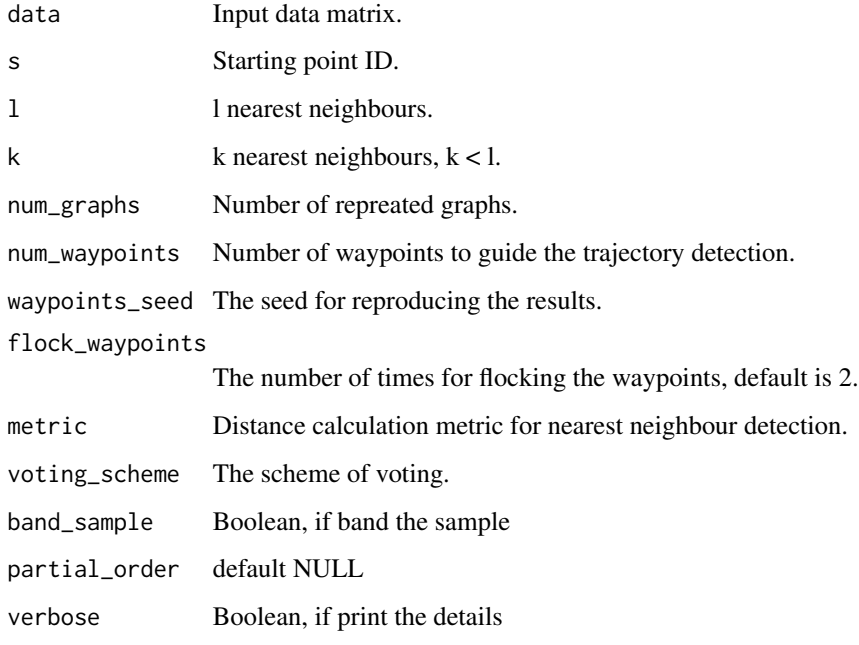

### Value

a list containing Trajectory, Order, Waypoints

### Author(s)

Hao Chen

#### Examples

```
set.seed(15)
shuffled_iris <- iris[sample(150, 150, replace = FALSE), ]
data <- shuffled_iris[,1:4]
data_label <- shuffled_iris[,5]
wishbone <- Rwanderlust(data = data, num_waypoints = 100, waypoints_seed = 2)
pd1 <- data.frame(id = wishbone$Trajectory, label=data_label, stringsAsFactors = FALSE)
pd2 <- data.frame(id = seq_along(row.names(data)), label=data_label, stringsAsFactors = FALSE)
#ggplot(pd1, aes(x=id, y=id, colour = label)) + geom_point() + theme_bw()
#ggplot(pd2, aes(x=id, y=id, colour = label)) + geom_point() + theme_bw()
```
scattering\_quantification\_per\_gene *An expression scattering measurement function*

#### Description

An expression scattering measurement function computes the level of scattering for individual genes along the cell ordering

#### Usage

scattering\_quantification\_per\_gene(CDS = NULL)

#### Arguments

CDS a Monocle's CellDataSet object

#### Value

integer

#### Author(s)

MaiChan Lau

sorting\_method\_parameter\_GUI

*GUI for sorting method paramters*

#### Description

The parameters appeared on GUI are based on input method, this function is called by [uSORT\\_parameters\\_GUI](#page-27-1). For internal use only.

<span id="page-17-0"></span>

#### <span id="page-18-0"></span> $SPIN$  19

### Usage

```
sorting_method_parameter_GUI(method = c("autoSPIN", "sWanderlust", "monocle",
  "Wanderlust", "SPIN", "none"))
```
#### Arguments

method method name.

### Value

a list of parameters.

### Author(s)

Hao Chen

### SPIN *A wrapper function for SPIN sorting method*

### Description

A wrapper function for SPIN method provides a R version of SPIN [Tsafrir et al. 2005].

### Usage

```
SPIN(data, sorting_method = c("STS", "neighborhood"), sigma_width = 1)
```
### Arguments

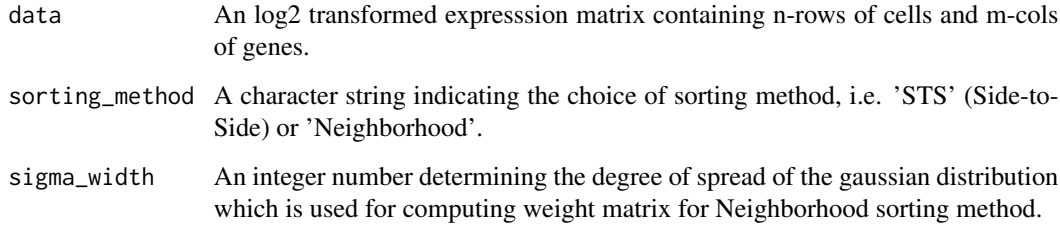

### Value

A data frame containing single column of ordered sample IDs.

#### Examples

```
set.seed(15)
da <- iris[sample(150, 150, replace = FALSE), ]
rownames(da) <- paste0('spl_',seq(1,nrow(da)))
d \leq d \leq ddl <- da[,5,drop=FALSE]
res <- SPIN(data = d)
dl <- dl[match(res$SampleID,rownames(dl)),]
annot <- data.frame(id = seq(1,nrow(res)), label=dl, stringsAsFactors = FALSE)
#ggplot(annot, aes(x=id, y=id, colour = label)) + geom_point() + theme_bw()
```
STS\_sorting *A sorting function using the Side-to-Side (STS) algorithm*

### Description

A sorting function using the Side-to-Side (STS) algorithm

### Usage

STS\_sorting(d, max\_iter = 10)

#### Arguments

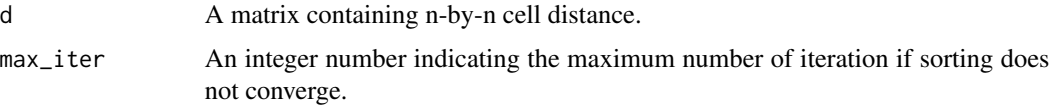

#### Value

A list containing ordering(a vector of re-ordered sequence) and cost(a numeric value).

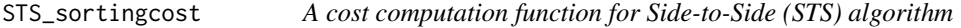

### Description

A cost computation function for Side-to-Side (STS) algorithm

#### Usage

```
STS_sortingcost(expr = NULL, method = c("Euclidean", "Correlation",
  "eJaccard", "none"))
```
<span id="page-19-0"></span>

### <span id="page-20-0"></span>Arguments

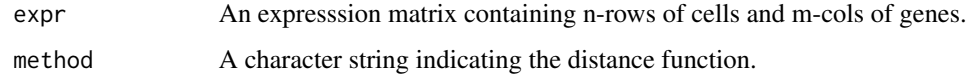

#### Value

A numeric value of sorting cost.

### Examples

```
set.seed(15)
da <- iris[sample(150, 150, replace = FALSE), ]
d \leq d \leq drandomOrdering_cost <- STS_sortingcost(d, method= 'Euclidean')
randomOrdering_cost
da <- iris
d < - da[,1:4]
properOrdering_cost <- STS_sortingcost(d, method= 'Euclidean')
properOrdering_cost
```
STS\_sorting\_wrapper *A wrapper function for Side-to-Side (STS) sorting.*

#### Description

A wrapper function for Side-to-Side (STS) sorting as proposed in [Tsafrir et al. 2005].

#### Usage

STS\_sorting\_wrapper(expr, no\_randomization = 10)

#### Arguments

expr An expresssion matrix containing n-rows of cells and m-cols of genes.

```
no_randomization
```
An integer number indicating the number of repeated sorting, each of which uses a randomaly selected initial cell ordering.

### Value

A list containing permutated.expr(data frame) and best.cost(a numeric value).

<span id="page-21-0"></span>summed\_local\_variance *A summed local variance function*

### Description

A summed local variance function

### Usage

```
summed_local_variance(expr = NULL, alpha = NULL, data_type = "linear")
```
### Arguments

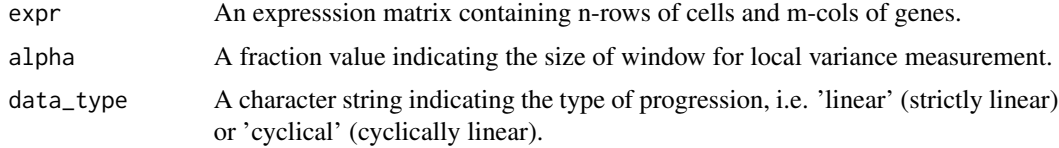

#### Value

A numeric value of the summed local variance.

summed\_local\_variance\_cyclical *A summed local variance function for cyclical linear data type*

### Description

A summed local variance function for cyclical linear data type

### Usage

```
summed_local_variance_cyclical(d, alpha = 0.3)
```
### Arguments

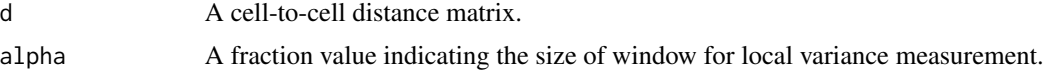

### Value

A numeric value of the summed local variance.

<span id="page-22-0"></span>summed\_local\_variance\_linear

*A summed local variance function for strictly linear data type*

#### Description

A summed local variance function for strictly linear data type

#### Usage

summed\_local\_variance\_linear(d, alpha = 0.3)

#### Arguments

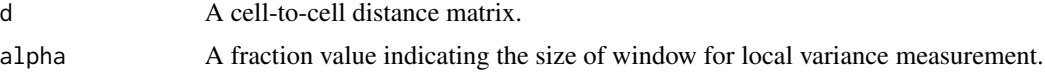

#### Value

A numeric value of the summed local variance.

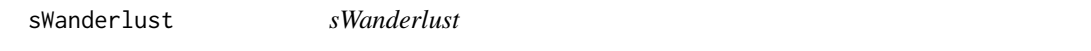

### Description

autoSPIN guided wanderlust. Specifically, we use autoSPIN to help find the starting point for wanderlust.

#### Usage

```
sWanderlust(data, data_type = c("linear", "cyclical"),
 SPIN_option = c("STS", "neighborhood"), alpha = 0.2, sigma_width = 1,
 diffusionmap_components = 4, 1 = 15, k = 15, num_waypoints = 150,
  flock_waypoints = 2, waypoints_seed = 2711)
```
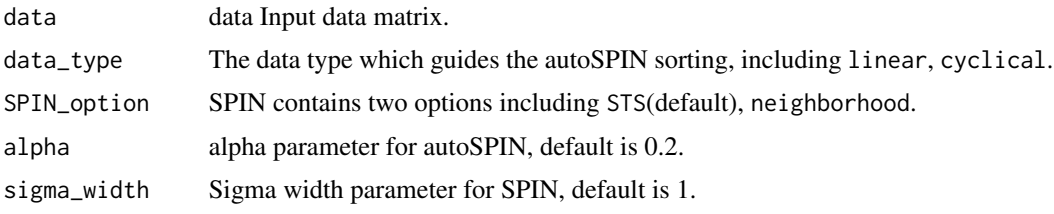

<span id="page-23-0"></span>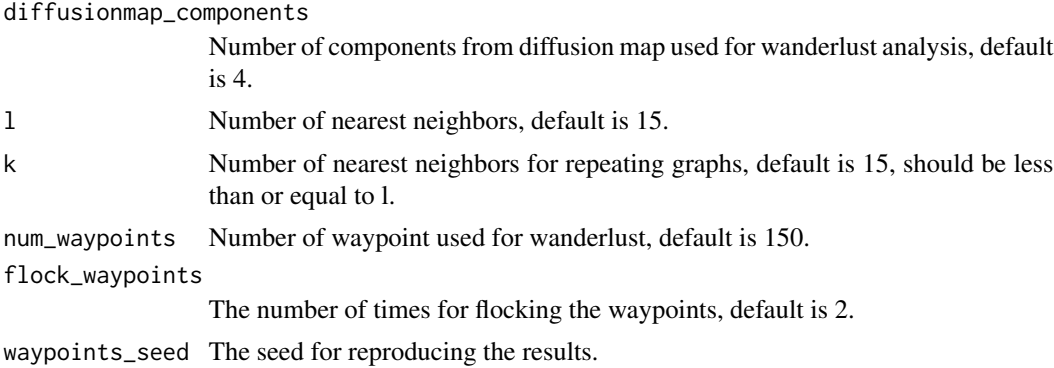

#### Value

a vector of the sorted oder.

#### Author(s)

Hao Chen

### Examples

```
set.seed(15)
shuffled_iris <- iris[sample(150, 150, replace = FALSE), ]
data <- shuffled_iris[,1:4]
data_label <- shuffled_iris[,5]
wishbone <- sWanderlust(data = data, num_waypoints = 100)
```
trajectory\_landmarks *determining initial trajectory and landmarks*

### Description

determining initial trajectory and landmarks

#### Usage

```
trajectory_landmarks(knn, data, s, partial_order = NULL, waypoints = 250,
 waypoints_seed = 123, metric = "euclidean", flock_waypoints = 2,
 band_sample = FALSE)
```
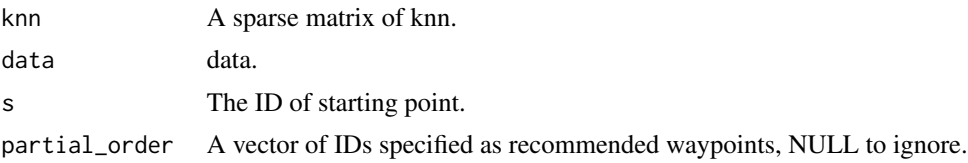

#### <span id="page-24-0"></span> $\mu$ SORT 25

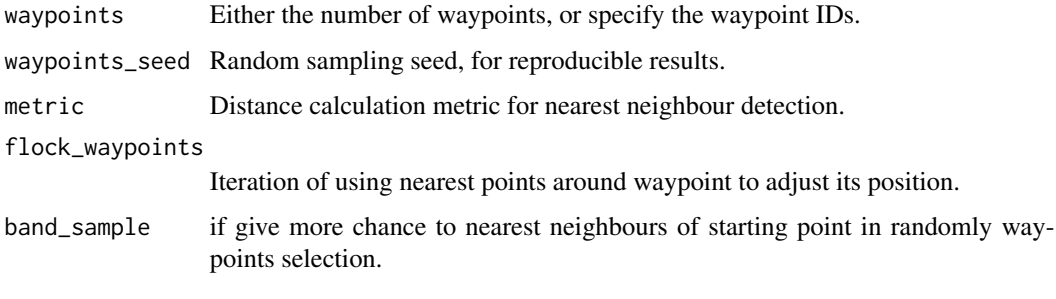

#### Value

a list

<span id="page-24-1"></span>uSORT *uSORT: A self-refining ordering pipeline for gene selection*

#### <span id="page-24-2"></span>Description

This package is designed to uncover the intrinsic cell progression path from single-cell RNA-seq data.

The main function of uSORT-pacakge which provides a workflow of sorting scRNA-seq data.

#### Usage

```
uSORT(exprs_file, log_transform = TRUE, remove_outliers = TRUE,
 preliminary_sorting_method = c("autoSPIN", "sWanderlust", "monocle",
  "Wanderlust", "SPIN", "none"), refine_sorting_method = c("autoSPIN",
  "sWanderlust", "monocle", "Wanderlust", "SPIN", "none"),
  project_name = "uSORT", result_directory = getwd(), nCores = 1,
  save_results = TRUE, reproduce_seed = 1234,
  scattering_cutoff_prob = 0.75, driving_force_cutoff = NULL,
  qval_cutoff_featureSelection = 0.05, pre_data_type = c("linear",
  "cyclical"), pre_SPIN_option = c("STS", "neighborhood"),
 pre_SPIN_sigma_width = 1, pre_autoSPIN_alpha = 0.2,
 pre_autoSPIN_randomization = 20, pre_wanderlust_start_cell = NULL,
 pre\_wanderlust_dfmap\_components = 4, pre_wanderlust_1 = 15,
  pre_wanderlust_num_waypoints = 150, pre_wanderlust_waypoints_seed = 2711,
 pre_wanderlust_flock_waypoints = 2, ref_data_type = c("linear",
  "cyclical"), ref_SPIN_option = c("STS", "neighborhood"),
  ref_SPIN_sigma_width = 1, ref_autoSPIN_alpha = 0.2,
  ref_autoSPIN_randomization = 20, ref_wanderlust_start_cell = NULL,
  ref\_wanderlust_dfmap\_components = 4, ref_wanderlust_l = 15,ref_wanderlust_num_waypoints = 150, ref_wanderlust_flock_waypoints = 2,
  ref_wanderlust_waypoints_seed = 2711)
```
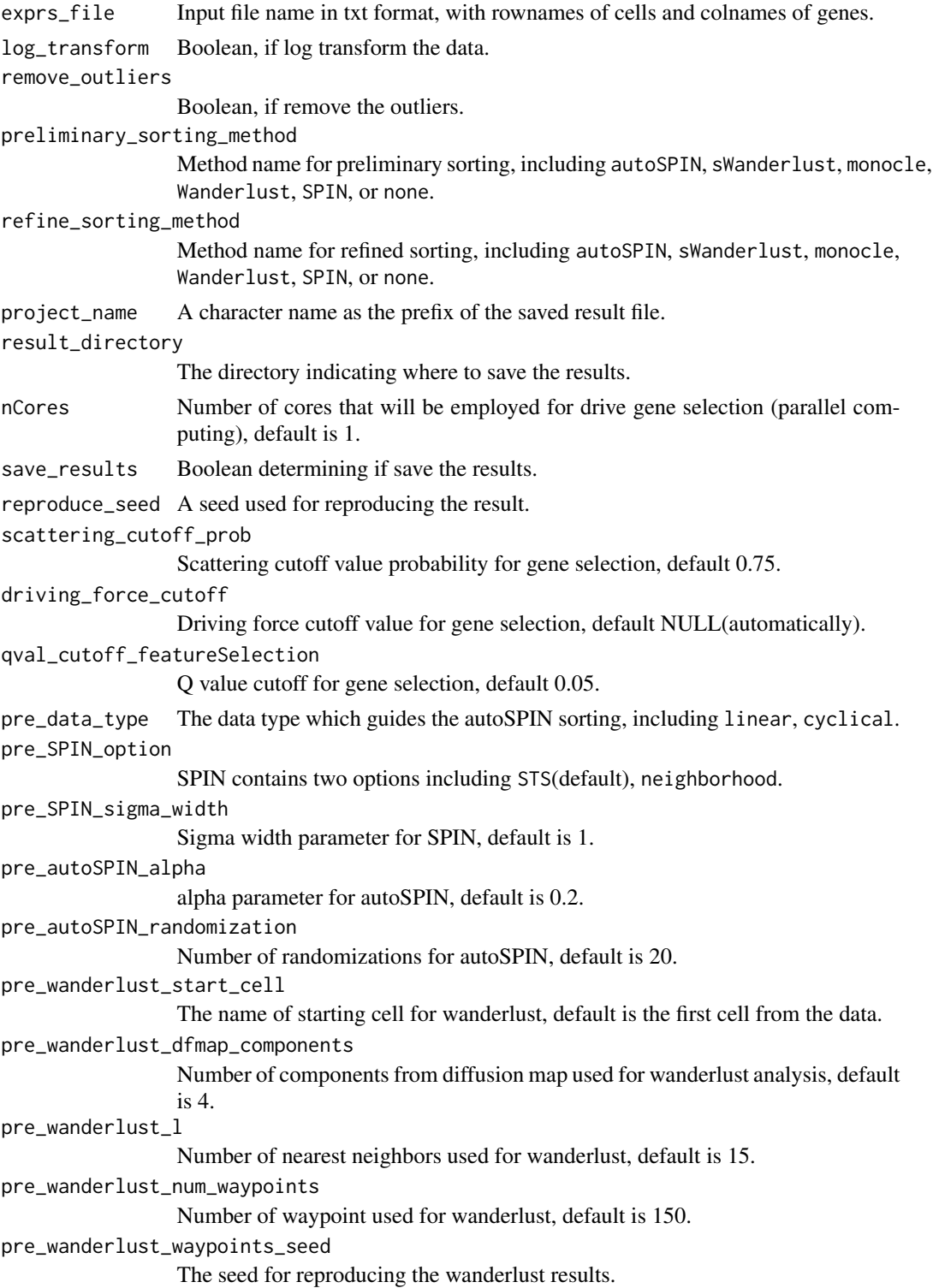

#### <span id="page-26-0"></span> $\mu$ SORT  $\sim$  27

```
pre_wanderlust_flock_waypoints
                  The number of times for flocking the waypoints, default is 2.
ref_data_type The data type which guides the autoSPIN sorting, including linear, cyclical.
ref_SPIN_option
                 SPIN contains two options including STS(default), neighborhood.
ref_SPIN_sigma_width
                  Sigma width parameter for SPIN, default is 1.
ref_autoSPIN_alpha
                  alpha parameter for autoSPIN, default is 0.2.
ref_autoSPIN_randomization
                 Number of randomizations for autoSPIN, default is 20.
ref_wanderlust_start_cell
                  The name of starting cell for wanderlust, default is the first cell from the data.
ref_wanderlust_dfmap_components
                 Number of components from diffusion map used for wanderlust analysis, default
                 is 4.
ref_wanderlust_l
                  Number of nearest neighbors used for wanderlust, default is 15.
ref_wanderlust_num_waypoints
                  Number of waypoint used for wanderlust, default is 150
ref_wanderlust_flock_waypoints
                 The number of times for flocking the waypoints, default is 2.
ref_wanderlust_waypoints_seed
                 The seed for reproducing the wanderlust results.
```
#### **Details**

This package incorporates data pre-processing, preliminary PCA gene selection, preliminary cell ordering, feature selection, refined cell ordering, and post-analysis interpretation and visualization. The uSORT workflow can be implemented through calling the main function or the GUI. [uSORT](#page-24-1).

### Value

results object (a list)

#### See Also

[uSORT-package](#page-24-2), [uSORT\\_GUI](#page-27-2)

#### Examples

```
dir <- system.file('extdata', package='uSORT')
file <- list.files(dir, pattern='.txt$', full=TRUE)
#remove the # symbol of the following codes to test
#uSORT_results <- uSORT(exprs_file = file, project_name = "test",
# preliminary_sorting_method = "autoSPIN",
# refine_sorting_method = "sWanderlust",
# save_results = FALSE)
```
<span id="page-27-2"></span><span id="page-27-0"></span>

### Description

This GUI provides an easy way for applying the uSORT package.

#### Usage

uSORT\_GUI()

### Value

the GUI for uSORT-package

### Author(s)

Hao Chen

#### References

<http://JinmiaoChenLab.github.io/uSORT/>

### See Also

[uSORT-package](#page-24-2), [uSORT](#page-24-1)

### Examples

```
interactive()
#if(interactive()) uSORT_GUI() # remove the hash symbol to run
```
<span id="page-27-1"></span>uSORT\_parameters\_GUI *The GUI for inputting paramters for uSORT*

### Description

This is a function for generating the GUI for uSORT, it's called by [uSORT\\_GUI](#page-27-2). For internal use only.

#### Usage

```
uSORT_parameters_GUI()
```
#### Value

a list of parameters.

### <span id="page-28-0"></span>uSORT\_preProcess 29

#### Author(s)

Hao Chen

uSORT\_preProcess *A data loading and pre-processing function*

### Description

A data loading and pre-processing function which firstly identifies outlier cells and scarcely expressed genes.

#### Usage

```
uSORT_preProcess(exprs_file, log_transform = TRUE, remove_outliers = TRUE,
  \text{lod} = 1
```
#### Arguments

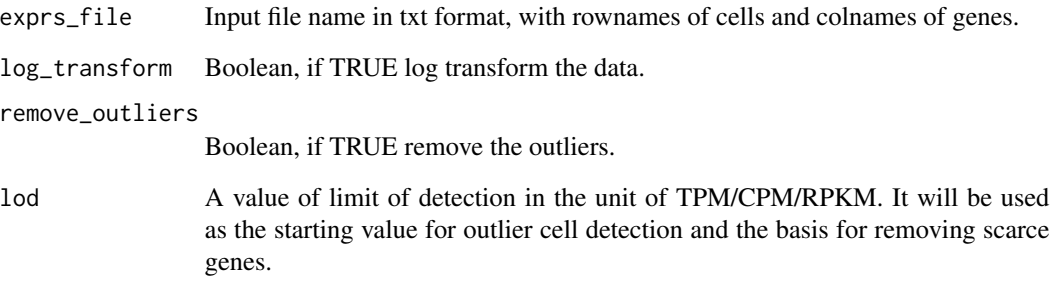

#### Value

A list containing exprs\_raw(data frame) and exprs\_log\_trimed(data.frame).

#### Examples

```
dir <- system.file('extdata', package='uSORT')
file <- list.files(dir, pattern='.txt$', full=TRUE)
exprs <- uSORT_preProcess(exprs_file = file)
```
<span id="page-29-0"></span>uSORT\_sorting\_wrapper *wrapper of all avaliable sorting methods in uSORT*

#### Description

Sorting methods include autoSPIN, sWanderlust, monocle, Wanderlust, SPIN. Any of the sorting method can be called directly using this funciton.

### Usage

```
uSORT_sorting_wrapper(data, data_raw, method = c("autoSPIN", "sWanderlust",
  "monocle", "Wanderlust", "SPIN", "none"), data_type = c("linear",
  "cyclical"), SPIN_option = c("STS", "neighborhood"), SPIN_sigma_width = 1,
  autoSPIN_alpha = 0.2, autoSPIN_randomization = 20,
  wanderlust_start_cell = NULL, wanderlust_dfmap_components = 4,
  wanderlust<sub>1</sub> = 15, wanderlust_num_waypoints = 150,
  wanderlust_waypoints_seed = 2711, wanderlust_flock_waypoints = 2)
```
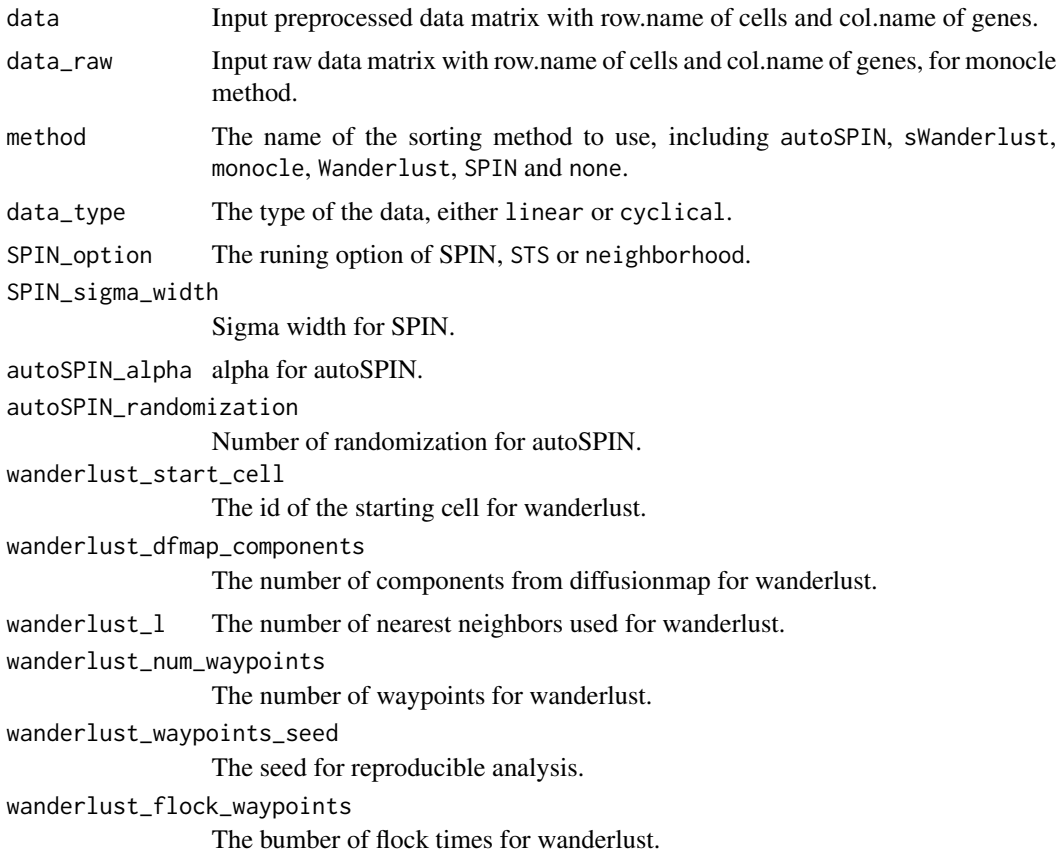

#### <span id="page-30-0"></span>Value

return the order of sorting results.

#### Examples

```
dir <- system.file('extdata', package='uSORT')
file <- list.files(dir, pattern='.txt$', full=TRUE)
exprs <- uSORT_preProcess(exprs_file = file)
exp_trimmed <- t(exprs$exprs_log_trimed)
PCA_selected_genes <- pca_gene_selection(exp_trimmed)
exp_PCA_genes <- exp_trimmed[, PCA_selected_genes]
#order <- uSORT_sorting_wrapper(data = exp_PCA_genes, method = 'autoSPIN')
```
uSORT\_write\_results *Resluts parsing for uSORT*

#### Description

Save result object into a RData file. Save cell to cell distance heatmap for both preliminary and refined results. Creat plot of driver gene profiles on final ordering using heatmap.

#### Usage

```
uSORT_write_results(uSORT_results, project_name, result_directory)
```
### Arguments

uSORT\_results Result object from uSort function, a list. project\_name A prefix for the saving files. result\_directory The path where to save the results.

#### Value

save the results.

#### Examples

```
dir <- system.file('extdata', package='uSORT')
file <- list.files(dir, pattern='.txt$', full=TRUE)
#remove the # symbol of the following codes to test
#uSORT_results <- uSORT(exprs_file = file,
# project_name = 'test',
# preliminary_sorting_method = 'autoSPIN',
# refine_sorting_method = 'sWanderlust',
# save_results = FALSE)
#uSORT_write_results(uSORT_results,
# project_name = 'test',
# result_directory = getwd())
```
<span id="page-31-0"></span>variability\_per\_gene *A utility function for scattering\_quantification\_per\_gene*

#### Description

A utility function for scattering\_quantification\_per\_gene which computes the degree of scattering for single gene, whereby the value is computed by summing over the local values of smaller local windows

#### Usage

```
variability_per_gene(logExp = NULL, min\_expr = 0.1,
 window_size_perct = 0.1, nonZeroExpr_perct = 0.1)
```
### Arguments

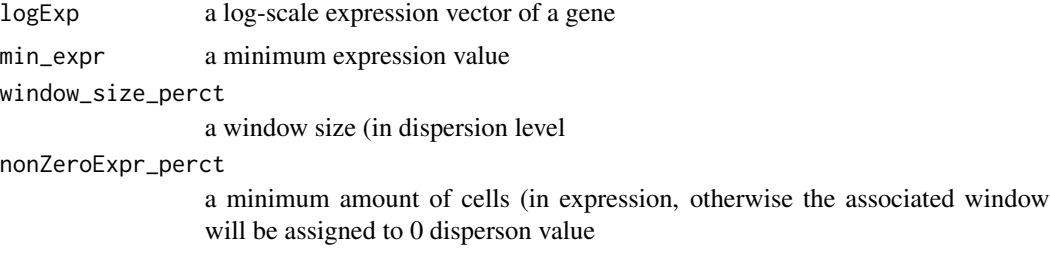

#### Value

integer

#### Author(s)

MaiChan Lau

wanderlust\_wrapper *a wrapper of wanderlust for sWanderlust*

### Description

a wrapper of wanderlust for sWanderlust

#### Usage

```
wanderlust_wrapper(data, s, diffusionmap_components = 4, l = 15, k = 15,
  num_graphs = 1, num_waypoints = 150, waypoints_seed = 123,
  flock_waypoints = 2)
```
### Arguments

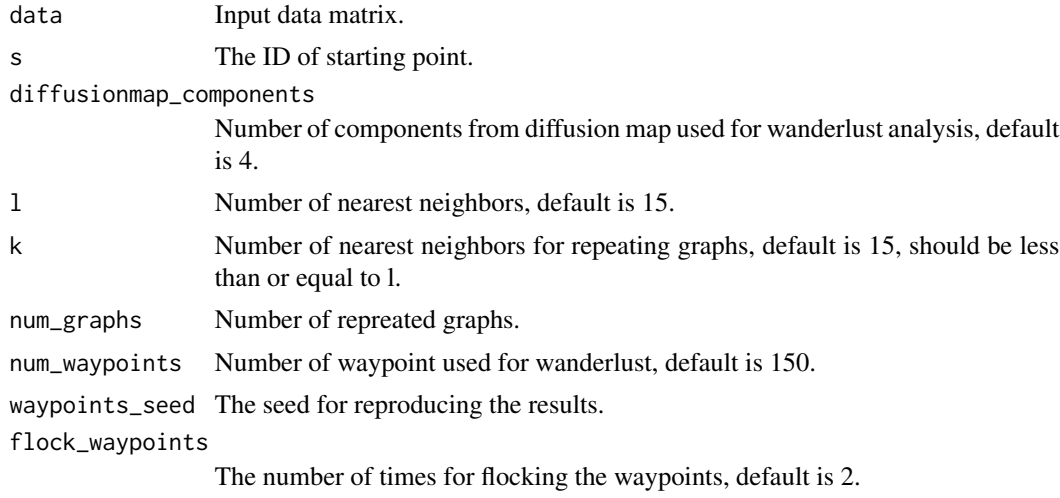

### Value

sorted order.

### Author(s)

Hao Chen

# <span id="page-33-0"></span>Index

```
autoSPIN, 3
clusterGenes1, 4
compareModels1, 5
diff_test_helper1, 6
differentialGeneTest1, 5
7
driving_force_gene_selection, 7
elbow_detection, 8
EXP_to_CellDataSet, 9
fluidigmSC_analyzeGeneDetection, 9
fluidigmSC_identifyExpOutliers, 10
fluidigmSC_isElementIgnoreCase, 11
fluidigmSC_readLinearExp, 12
fluidigmSC_removeGenesByLinearExpForAllType,
        12
fluidigmSC_removeGenesByLinearExpForAllType_log2,
        13
monocle_wrapper, 13
neighborhood_sorting, 14
neighborhood_sorting_wrapper, 15
neighborhood_sortingcost, 15
pca_gene_selection, 16
Rwanderlust, 17
scattering_quantification_per_gene, 18
sorting_method_parameter_GUI, 18
SPIN, 19
STS_sorting, 20
STS_sorting_wrapper, 21
STS_sortingcost, 20
summed_local_variance, 22
summed_local_variance_cyclical, 22
summed_local_variance_linear, 23
                                              sWanderlust, 23
                                              trajectory_landmarks, 24
                                              uSORT, 25, 27, 28
                                              uSORT-package (uSORT), 25
                                              uSORT_GUI, 27, 28, 28
                                              uSORT_parameters_GUI, 18, 28
                                              uSORT_preProcess, 29
                                              uSORT_sorting_wrapper, 30
                                              uSORT_write_results, 31
                                              variability_per_gene, 32
                                              wanderlust_wrapper, 32
```